# **ỨNG DỤNG KỸ THUẬT TẠO LƯỚI TRONG BÀI TOÁN MÔ PHỎNG DÒNG PHUN RỐI HAI PHA KHÔNG ĐẲNG NHIỆT**

# **AN APPLICATION OF GRID GENERATION TECHNOLOGY TO SIMULATE TWO-PHASE NON-ISOTHERMAL SWIRLING TURBULENT FLOW**

Nguyễn Thanh Hào\*, Nguyễn Thanh Nam

\*Khoa Cơ khí - Đại học Công nghiệp Tp.HCM Khoa Cơ khí – Đại học Bách khoa Tp.HCM

#### **TÓM TẮT**

Bài báo giới thiệu ứng dụng kỹ thuật tạo lưới để chuyển đổi lưới từ miền vật lý của dòng phun rối xoáy hai pha không đẳng nhiệt về miền tính toán có lưới dạng hình chử nhật trong không gian hai chiều phục vụ cho quá trình giải bài toán mô phỏng dòng phun rối xoáy hai pha không đẳng nhiệt trong các buồng đốt công nghiệp.

#### **ABSTRACT**

The paper introduced an application of grid generation technology to transfer grid from physical region to rectangular-formed computational region in two-dimensional Cartesian coordinate, which help to simulate two-phase non-isothermal swirling turbulent flow in industrial combustion chamber.

### **1. ĐẶT VẤN ĐỀ**

Phương pháp sai phân hữu hạn được sử dụng tương đối đơn giản để giải các bài toán có miền khảo sát dạng lưới hình chử nhật. Tuy nhiên, khi giải bài toán mô phỏng dòng phun rối xoáy hai pha không đẳng nhiệt bằng phương pháp này lại gặp nhiều khó khăn vì biên dạng của dòng phun là đường cong và đối xứng qua một trục toạ độ (Hình 2). Xét phương trình vi phân tổng quát của dòng phun rối xoáy hai pha không đẳng nhiệt có dang như sau:

$$
a_{\varphi} \left[ \frac{\partial}{\partial z} \left( \varphi \cdot \frac{\partial \psi}{\partial r} \right) - \frac{\partial}{\partial r} \left( \varphi \cdot \frac{\partial \psi}{\partial z} \right) \right] -
$$
  

$$
- \frac{\partial}{\partial z} \left[ b_{\varphi} r \cdot \frac{\partial (c_{\varphi} \cdot \varphi)}{\partial z} \right] - \frac{\partial}{\partial r} \left[ b_{\varphi} r \cdot \frac{\partial (c_{\varphi} \cdot \varphi)}{\partial r} \right] +
$$
  

$$
+ r \cdot d_{\varphi} = 0
$$
 (1)

Trong đó  $a_{\varphi}$ ,  $b_{\varphi}$ ,  $c_{\varphi}$ ,  $d_{\varphi}$  là các hệ số,  $\psi$  là hàm của đường dòng và ϕ là biến số.

Theo phương pháp sai phân hữu hạn thì phương trình tổng quát (1) sẽ được rời rạc hoá bằng cách thay thế các biểu thức vi phân bằng các tỷ sai phân tương ứng, để chuyển phương trình vi phân (1) về dạng phương trình đại số. Sau đó sử dụng thuật toán nội suy kết hợp với phương pháp lặp giữa các điểm nằm trên biên với các điểm bên trong miền vật lý để giải hệ phương trình đại số. Nhưng việc nội suy này không thực hiện được hoặc phải chấp nhận sai số rất lớn, do biên dạng của phương trình tổng quát (1) là một đường cong, nên khi tiến hành chia lưới miền khảo sát dạng lưới đều hình chử nhật sẽ có một số nút lưới không nằm trên biên của miền vật lý mà chúng chỉ nằm gần biên hoặc rơi ra khỏi miền vật lý.

Vấn đề này sẽ được giải quyết khi ta chuyển hệ trục toạ độ từ miền vật lý có biên dạng là một đường cong về miền tính toán có biên dạng là đường thẳng (Hình 3), trong đó khoảng cách giữa các nút lưới theo phương x là đều nhau, còn khoảng cách các nút lưới theo phương y là không đều.

### **3. MÔ HÌNH TOÁN CHUYỂN ĐỔI LƯỚI**

Trình tự chuyển đổi hệ trục toạ độ từ miền vật lý (x,y) sang miền tính toán (ξ,η) bao gồm bốn bước cơ bản như sau [3]:

1. Xác định mối quan hệ giữa hệ trục toạ độ vật lý (x,y) và hệ trục toạ độ tính toán (ξ,η) bởi các phương trình vi phân Laplae hoặc phương trình Poisson của eliptic.

2. Chuyển đổi toạ độ từ miền vật lý (x,y) sang miền tính toán (ξ,η) trong hệ trục toạ độ Cartesian.

3. Chuyển đổi các phương trình vi phân trong miền vật lý thành các phương trình vi phân trong miền tính toán.

4. Giải các phương trình trong miền tính toán, sau đó chuyển kết quả tìm được trong miền tính toán về miền vật lý ban đầu.

Xét một phương trình vi phân từng phần có các biến độc lập x,y trong miền vật lý. Phép biến đổi từ các biến x,y sang các biến ξ,η có thể được biểu diễn như sau:

$$
\xi \equiv \xi(x, y), \eta \equiv \eta(x, y) \tag{2a,b}
$$

và phép biến đổi ngược là:

$$
x \equiv x(\xi, \eta), y \equiv y(\xi, \eta) \tag{3a,b}
$$

Phép biến đổi Jacobi J được Courant (1956) đưa ra như sau [3]:

$$
J = J\left(\frac{x, y}{\xi, \eta}\right) = \begin{vmatrix} x_{\xi} & y_{\xi} \\ x_{\eta} & y_{\eta} \end{vmatrix} = x_{\xi} y_{\eta} - x_{\eta} y_{\xi} \neq 0
$$
\n(4)

trong đó:

$$
x_{\xi} = \frac{\partial x}{\partial \xi}, y_{\eta} = \frac{\partial y}{\partial \eta}
$$
 (5a,b)

Theo định luật Cramer, ta có:

$$
\xi_x = \frac{1}{J} y_\eta, \xi_y = -\frac{1}{J} x_\eta \tag{6a,b}
$$

$$
\eta_x = -\frac{1}{J} y_{\xi}, \eta_y = \frac{1}{J} x_{\xi}
$$
 (6c,d)

Quan hệ giữa các nút lưới trên biên của miền vật lý trong hệ tọa độ Cartesian (x,y) và các nút lưới trên biên của miền tính toán trong hệ tọa độ Cartesian (ξ,η) là [1]:

- $ξ = h$ ằng số, η = thay đổi tuyến tính dọc theo biên của miền vật lý.
- $-\eta = h\dot{\tilde{a}}$ ng số,  $\xi = \text{thay} \ d\dot{\theta}$  tuyến tính dọc theo biên của miền vật lý.

Bước tiếp theo là chuyển đổi các toạ độ lưới bên trong miền vật lý sang miền tính toán với điều kiện các đường tọa độ có xu hướng cách đều nhau ở trong miền và các giá trị ξ,η thoả mãn phương trình Poisson [1]:

$$
\frac{\partial^2 \xi}{\partial x^2} + \frac{\partial^2 \xi}{\partial y^2} = 0
$$
 (7a)

$$
\frac{\partial^2 \eta}{\partial x^2} + \frac{\partial^2 \eta}{\partial y^2} = 0
$$
 (7b)

Tuy nhiên, khi tiến hành giải các phương trình (7) bằng phương pháp sai phân hữu hạn để xác định tính chất của dòng phun, ta phải tiến hành giải bài toán ngược đó là xác định giá trị các toạ độ x,y tương ứng với giá trị các toạ độ ξ,η đã biết trong miền tính toán. Khi đó các phương trình (7) trở thành:

$$
\alpha \frac{\partial^2 y}{\partial \xi^2} - 2\beta \frac{\partial^2 y}{\partial \xi \partial \eta} + \gamma \frac{\partial^2 y}{\partial \eta^2} = 0
$$
 (8a)

$$
\alpha \frac{\partial^2 x}{\partial \xi^2} - 2\beta \frac{\partial^2 x}{\partial \xi \partial \eta} + \gamma \frac{\partial^2 x}{\partial \eta^2} = 0
$$
 (8b)

Trong đó các hệ số hình học α, β, γ và ma trận Jacobi được xác định như sau:

$$
\alpha = \left(\frac{\partial x}{\partial \eta}\right)^2 + \left(\frac{\partial y}{\partial \eta}\right)^2 \tag{9a}
$$

$$
\beta = \frac{\partial x}{\partial \xi} \frac{\partial x}{\partial \eta} + \frac{\partial y}{\partial \xi} \frac{\partial y}{\partial \eta}
$$
(9b)

$$
\gamma = \left(\frac{\partial x}{\partial \xi}\right)^2 + \left(\frac{\partial y}{\partial \xi}\right)^2 \tag{9c}
$$

$$
J = \frac{\partial x}{\partial \xi} \frac{\partial y}{\partial \eta} - \frac{\partial x}{\partial \eta} \frac{\partial y}{\partial \xi}
$$
(9d)

Giả sử bước lưới là  $\Delta \xi = \Delta \eta = 1$ . Áp dụng khai triển chuổi Taylor, ta có:

$$
(f_{\xi})_{i,j} = \frac{1}{2} (f_{i+1,j} - f_{i-1,j})
$$

 $(10a)$ 

$$
(f_{\eta})_{i,j} = \frac{1}{2} (f_{i,j+1} - f_{i,j-1})
$$
 (10b)

$$
(f_{\xi\xi})_{i,j} = (f_{i+1,j} - 2f_{i,j} + f_{i-1,j})
$$
 (10c)

$$
(f_{\eta\eta})_{i,j} = (f_{i,j+1} - 2f_{i,j} + f_{i,j-1})
$$
 (10d)

$$
(f_{\xi\eta})_{i,j} = \frac{1}{4}(f_{i+1,j+1} - f_{i-1,j+1} - f_{i+1,j-1})
$$
  

$$
f_{i+1,j-1} + f_{i-1,j-1})
$$
 (10e)

Trong đó  $f \equiv x \text{ hoặc } y \text{ và các chỉ số i và } j \text{ tương}$ ứng liên hê với  $\xi$  và n.

Các biểu thức sai phân hữu han cho bởi phương trình (10) được thay vào phương trình (8), ta có:

$$
f_{i,j} = \frac{0.5}{\alpha + \gamma} [\alpha (f_{i+1,j} + f_{i-1,j}) -
$$
  
- 0.5  $\beta (f_{i+1,j+1} - f_{i-1,j+1} - f_{i+1,j-1} +$   
 $f_{i-1,j-1}) + \gamma (f_{i,j+1} + f_{i,j-1})$  (11)

Trong đó đai lượng  $\alpha$ ,  $\beta$ ,  $\gamma$  và ma trân J được coi là các hệ số và được tính bằng sai phân hữu hạn sau khi làm trễ một bước lăp:

$$
\alpha_{i,j} = \frac{1}{4} \left( f_{i,j+1} - f_{i,j-1} \right)^2 \tag{12}
$$

$$
\beta_{i,j} = \frac{1}{4} \left( f_{i+1,j} - f_{i-1,j} \right) \left( f_{i,j+1} - f_{i,j-1} \right) \tag{13}
$$

$$
\gamma_{i,j} = 1 + \frac{1}{4} \left( f_{i,j+1} - f_{i,j-1} \right)^2 \tag{14}
$$

$$
J_{i,j} = \frac{1}{2} \left( f_{i,j+1} - f_{i,j-1} \right) \tag{15}
$$

## 3. KÉT QUẢ TÍNH TOÁN

Việc tính toán được thực hiện trên máy tính, chương trình tao lưới tư đông được xây dựng bằng phần mềm Matlab 6.5 trong đó toạ độ các nút lưới trong miền vật lý (x,y) hoàn toàn được xác đỉnh tương ứng với lưới hình chử nhật trong miền tính toán  $(\xi, \eta)$ .

Với giả thiết khoảng cách giữa các nút lưới theo phương x là đều nhau, còn khoảng cách các nút lưới theo phương y là không đều cho ta ma trân điểm và đồ thị chia lưới sau khi chạy chương trình. Số lượng các nút lưới theo phương x, y và dung sai cho phép (đô hôi tu) được nhập vào tùy theo yêu cầu của người sử dung theo lưu đồ giải thuật chia lưới (hình 1)

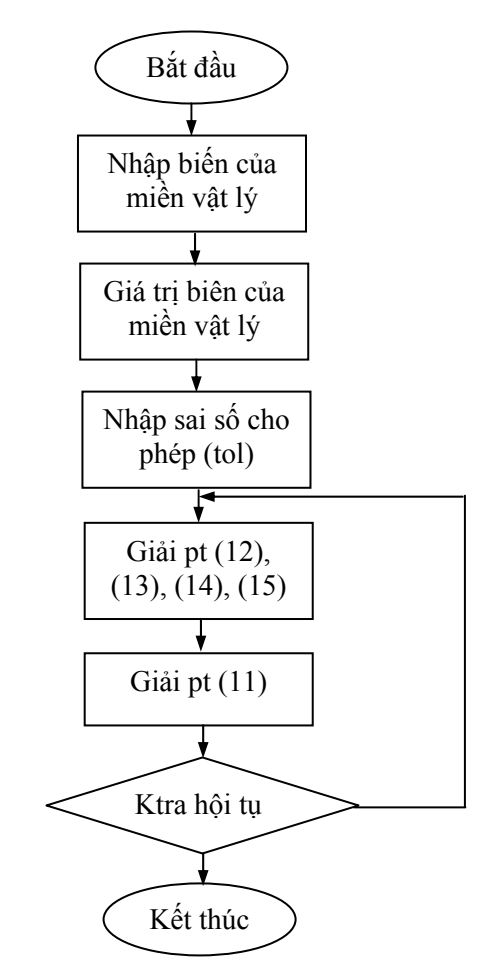

Hình 1: Lưu đồ giải thuật chia lưới

TRÌNH TƯ CHAY CHƯƠNG TRÌNH :

- Nhập số nút lưới theo phương x:  $n = 10$ 

- Nhập số nút lưới theo phương y:  $m = 10$
- Nhập đô hội tu:  $Tol = 0.001$
- Nhập các giá tri  $y = f(x)$  trên biên của miền vật lý đã biết trước

 $\Rightarrow$ Ma trân kết quả của biến y = f(x)

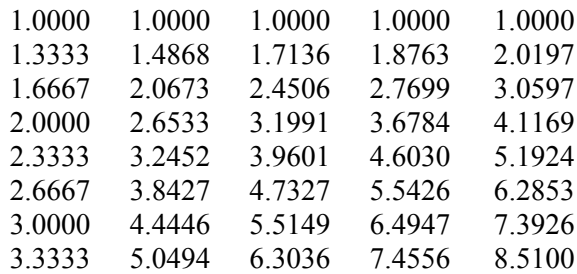

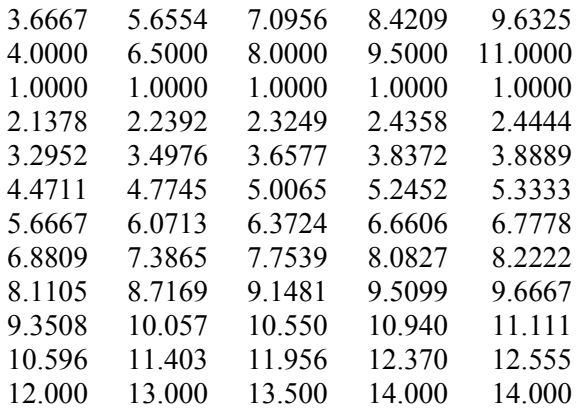

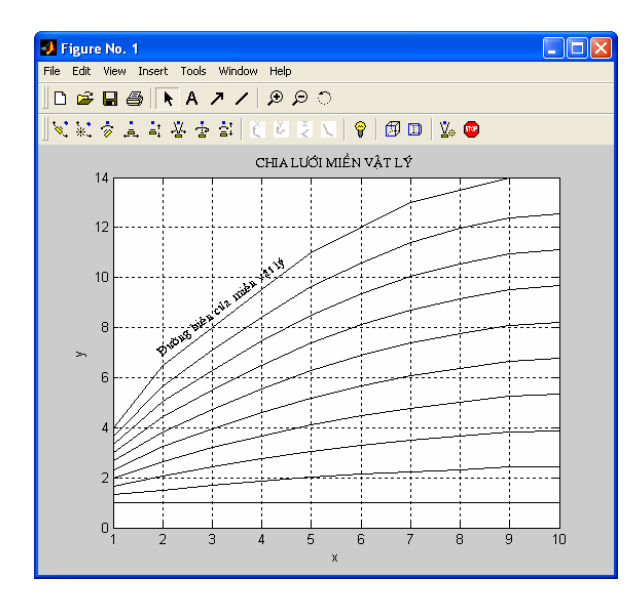

Hình 2: Kết quả phân bố lưới của miền vật lý  $\frac{1}{2}$  Heat Transfer, CRC Press – 2000.<br>the phan phim rối xoáy hai pha không đẳng phiật sau 4. Nguyễn Hoài Sơn (Chủ biên), h dòng phun rối xoáy hai pha không đẳng nhiệt sau khi chạy chương trình.

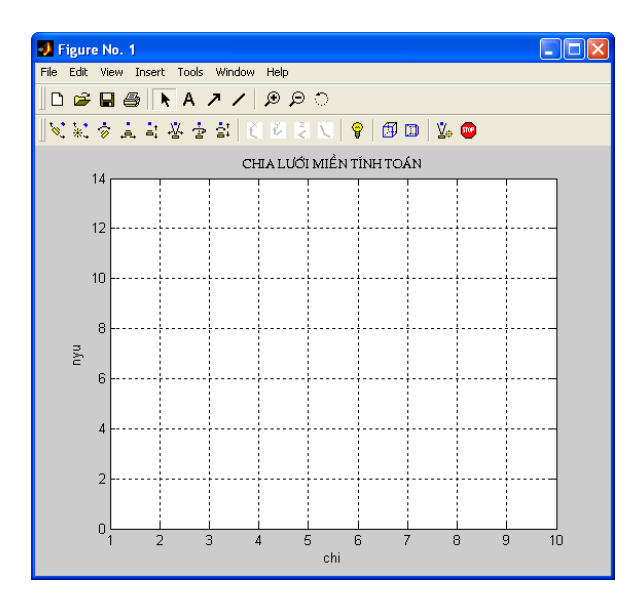

Hình 3: Kết quả phân bố lưới của miền tính toán dòng phun rối xoáy hai pha không đẳng nhiệt.

## **5. KẾT LUẬN**

Ứng dụng kỹ thuật tạo lưới cho phép ta giải bài toán mô phỏng dòng phun rối xoáy hai pha không đẳng nhiệt trong buồng đốt công nghiệp một cách dễ dàng và chính xác bằng phương pháp sai phân hữu hạn.

Nghiệm nhận được từ chương trình này đạt độ chính xác mong muốn vì dung sai cho phép và số nút lưới trên biên của miền vật lý là do người sử dụng chương trình này trực tiếp nhập vào.<br>Chương trình này còn có thể ứng dụng tro

Chương trình này còn có thể ứng dụng trong các bài toán dẫn nhiệt trong mặt hình học không đều, đối lưu tự nhiên trong hình bao không đều…

Ngoài ra kỹ thuật tạo lưới còn có thể ứng dụng trong việc chia lưới các miền vật lý có hình dạng phức tạp khác trong tự nhiên cũng như trong kỹ thuật.

#### **TÀI LIỆU THAM KHẢO**

- 1. Joe F.Thompson, Z.U.A.Warsi, C.Wayne Mastin: Numerical Grid Generation Foundations and Applications, Elsevier Science Publishing Co. Inc. 1985.
- 2. P.D.Thomas, J.F.Middlecoff, Direct Control of the Grid Point Distribution in Meshes Generated by Elliptic Equations, AIAA Journal Vol.18 - No.6.
- 3. M.Necati Ozisik: Finite Difference Methods in
- 4. Nguyễn Hoài Sơn (Chủ biên), Đỗ Thanh Việt, Bùi Xuân Lâm: Ứng Dụng Matlab Trong Tính Toán Kỹ Thuật, Nhà xuất bản Đại học Quốc gia Tp.HCM– 2002.